# **6.003: Signals and Systems**

**Z Transform**

February 23, 2010

# **Mid-term Examination #1**

Wednesday, March 3, 7:30-9:30pm.

No recitations on the day of the exam.

Coverage: Representations of CT and DT Systems Lectures 1–7Recitations 1–8Homeworks 1–4

Homework 4 will not collected or graded. Solutions will be posted.

Closed book: 1 page of notes  $(8\frac{1}{2}\times 11$  inches; front and back).

Designed as 1-hour exam; two hours to complete.

Review sessions during open office hours.

# **Z Transform**

Z transform is discrete-time analog of Laplace transform.

# **Z Transform**

Z transform is discrete-time analog of Laplace transform.

Furthermore, you already know about Z transforms (we just haven't called them Z transforms) !

Example: Fibonacci system  $\Omega$  operator expression system functional unit-sample response *h*[*n*]: <sup>1</sup>*,* <sup>1</sup>*,* <sup>2</sup>*,* <sup>3</sup>*,* <sup>5</sup>*,* <sup>8</sup>*,* <sup>13</sup>*,* <sup>21</sup>*,* <sup>34</sup>*,* <sup>55</sup>*,* <sup>89</sup>*,...*

difference equation

\n
$$
y[n] = x[n] + y[n-1] + y[n-2]
$$
\noperator expression

\n
$$
Y = X + \mathcal{R}Y + \mathcal{R}^{2}Y
$$
\nsystem functional

\n
$$
\frac{Y}{X} = \frac{1}{1 - \mathcal{R} - \mathcal{R}^{2}}
$$
\nunit-sample response

\n
$$
h[n]: 1, 1, 2, 3, 5, 8, 13, 21, 34, 55, 89, ...
$$

Example: Fibonacci system

operator expression *<sup>Y</sup>* <sup>=</sup> *<sup>X</sup>* <sup>+</sup> *<sup>R</sup><sup>Y</sup>* <sup>+</sup> *<sup>R</sup>*2*<sup>Y</sup>*

system functional

unit-sample response *h*[*n*]: <sup>1</sup>*,* <sup>1</sup>*,* <sup>2</sup>*,* <sup>3</sup>*,* <sup>5</sup>*,* <sup>8</sup>*,* <sup>13</sup>*,* <sup>21</sup>*,* <sup>34</sup>*,* <sup>55</sup>*,* <sup>89</sup>*,...*

difference equation

\n
$$
y[n] = x[n] + y[n-1] + y[n-2]
$$
\noperator expression

\n
$$
Y = X + \mathcal{R}Y + \mathcal{R}^{2}Y
$$
\nsystem functional

\n
$$
\frac{Y}{X} = \frac{1}{1 - \mathcal{R} - \mathcal{R}^{2}}
$$
\nunit-sample response

\n
$$
h[n]: 1, 1, 2, 3, 5, 8, 13, 21, 34, 55, 89, ...
$$

What is the relation between system functional and *h*[*n*]?

system functional

unit-sample response *h*[*n*]: <sup>1</sup>*,* <sup>1</sup>*,* <sup>2</sup>*,* <sup>3</sup>*,* <sup>5</sup>*,* <sup>8</sup>*,* <sup>13</sup>*,* <sup>21</sup>*,* <sup>34</sup>*,* <sup>55</sup>*,* <sup>89</sup>*,...*

$$
\frac{Y}{X} = \frac{1}{1 - \mathcal{R} - \mathcal{R}^2}
$$
  
  $h[n]: \ 1, 1, 2, 3, 5, 8, 13, 21, 34, 55, 89, \dots$ 

Expand functional in <sup>a</sup> series:

$$
\begin{array}{r}1+{\cal R}~+2{\cal R}^2~+3{\cal R}^3~+5{\cal R}^4~+8{\cal R}^5~+\cdots\\[12pt] \hspace{1.5em}1-{\cal R}~-{\cal R}^2\\[12pt] \hspace{1.5em} {\cal R}~+{\cal R}^2\\[12pt] \hspace{1.5em} {\cal R}~+{\cal R}^2\\[12pt] \hspace{1.5em}2{\cal R}^2~+{\cal R}^3\\[12pt] \hspace{1.5em}2{\cal R}^2~+2{\cal R}^3\\[12pt] \hspace{1.5em}2{\cal R}^2~-2{\cal R}^3~-2{\cal R}^4\\[12pt] \hspace{1.5em}3{\cal R}^3~+2{\cal R}^4\\[12pt] \hspace{1.5em}3{\cal R}^3~-3{\cal R}^4~-3{\cal R}^5\\[12pt] \end{array}
$$

$$
\frac{Y}{X} = \frac{1}{1 - \mathcal{R} - \mathcal{R}^2} = 1 + \mathcal{R} + 2\mathcal{R}^2 + 3\mathcal{R}^3 + 5\mathcal{R}^4 + 8\mathcal{R}^5 + 13\mathcal{R}^6 + \cdots
$$
  
=  $h[0] + h[1]\mathcal{R} + h[2]\mathcal{R}^2 + h[3]\mathcal{R}^3 + h[4]\mathcal{R}^4 + \cdots$   
=  $\sum_n h[n]\mathcal{R}^n$ 

Example: Fibonacci system

operator expression *<sup>Y</sup>* <sup>=</sup> *<sup>X</sup>* <sup>+</sup> *<sup>R</sup><sup>Y</sup>* <sup>+</sup> *<sup>R</sup>*2*<sup>Y</sup>*

system functional

unit-sample response *h*[*n*]: <sup>1</sup>*,* <sup>1</sup>*,* <sup>2</sup>*,* <sup>3</sup>*,* <sup>5</sup>*,* <sup>8</sup>*,* <sup>13</sup>*,* <sup>21</sup>*,* <sup>34</sup>*,* <sup>55</sup>*,* <sup>89</sup>*,...*

difference equation

\n
$$
y[n] = x[n] + y[n-1] + y[n-2]
$$
\noperator expression

\n
$$
Y = X + \mathcal{R}Y + \mathcal{R}^{2}Y
$$
\nsystem functional

\n
$$
\frac{Y}{X} = \frac{1}{1 - \mathcal{R} - \mathcal{R}^{2}}
$$
\nunit-sample response

\n
$$
h[n]: 1, 1, 2, 3, 5, 8, 13, 21, 34, 55, 89, ...
$$

What is the relation between system functional and *h*[*n*]?

$$
\frac{Y}{X} = \sum_{n} h[n] \mathcal{R}^n
$$

Example: Fibonacci system

operator expression *<sup>Y</sup>* <sup>=</sup> *<sup>X</sup>* <sup>+</sup> *<sup>R</sup><sup>Y</sup>* <sup>+</sup> *<sup>R</sup>*2*<sup>Y</sup>*

system functional

unit-sample response *h*[*n*]: <sup>1</sup>*,* <sup>1</sup>*,* <sup>2</sup>*,* <sup>3</sup>*,* <sup>5</sup>*,* <sup>8</sup>*,* <sup>13</sup>*,* <sup>21</sup>*,* <sup>34</sup>*,* <sup>55</sup>*,* <sup>89</sup>*,...*

$$
\frac{Y}{X} = \sum_n h[n] \mathcal{R}^n
$$

difference equation

\n
$$
y[n] = x[n] + y[n-1] + y[n-2]
$$
\noperator expression

\n
$$
Y = X + \mathcal{R}Y + \mathcal{R}^{2}Y
$$
\nsystem functional

\n
$$
\frac{Y}{X} = \frac{1}{1 - \mathcal{R} - \mathcal{R}^{2}}
$$
\nunit-sample response

\n
$$
h[n]: 1, 1, 2, 3, 5, 8, 13, 21, 34, 55, 89, ...
$$

What's the relation between *<sup>H</sup>*(*z*) and *h*[*n*]?

Series expansion of system functional:

$$
\frac{Y}{X} = \sum_{n} h[n] \mathcal{R}^n
$$

1Substitute  $\mathcal{R} \rightarrow$  −: *z*

$$
H(z) = \sum_{n} h[n] z^{-n}
$$

Example: Fibonacci system

operator expression *<sup>Y</sup>* <sup>=</sup> *<sup>X</sup>* <sup>+</sup> *<sup>R</sup><sup>Y</sup>* <sup>+</sup> *<sup>R</sup>*2*<sup>Y</sup>*

system functional

unit-sample response *h*[*n*]: <sup>1</sup>*,* <sup>1</sup>*,* <sup>2</sup>*,* <sup>3</sup>*,* <sup>5</sup>*,* <sup>8</sup>*,* <sup>13</sup>*,* <sup>21</sup>*,* <sup>34</sup>*,* <sup>55</sup>*,* <sup>89</sup>*,...*

$$
\frac{Y}{X} = \sum_n h[n] \mathcal{R}^n
$$

difference equation

\n
$$
y[n] = x[n] + y[n-1] + y[n-2]
$$
\noperator expression

\n
$$
Y = X + \mathcal{R}Y + \mathcal{R}^{2}Y
$$
\nsystem functional

\n
$$
\frac{Y}{X} = \frac{1}{1 - \mathcal{R} - \mathcal{R}^{2}}
$$
\nunit-sample response

\n
$$
h[n]: 1, 1, 2, 3, 5, 8, 13, 21, 34, 55, 89, \ldots
$$

What's the relation between *<sup>H</sup>*(*z*) and *h*[*n*]?

$$
H(z) = \sum_{n} h[n] z^{-n}
$$

#### Multiple representations of DT systems.

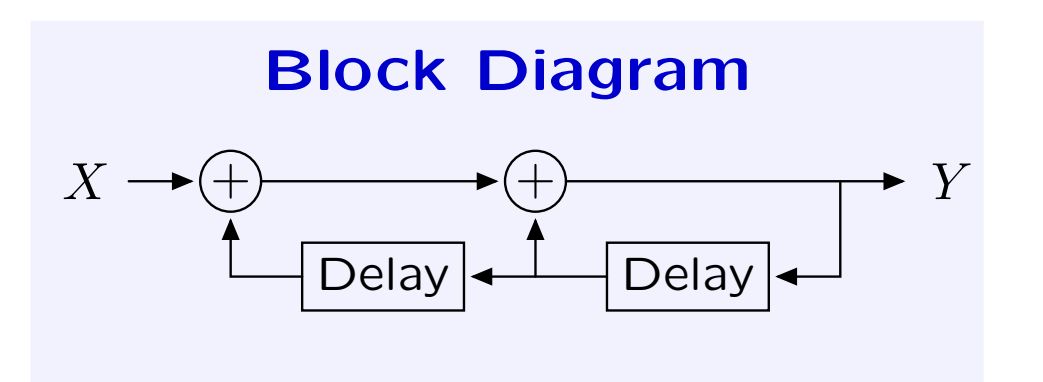

**System Functional** *Y* 1  $\overline{D}$ elay  $\overline{A}$   $\overline{X}$   $\overline{I - R - R^2}$ 

#### **Unit-Sample Response**

*h*[*n*]: <sup>1</sup>*,* <sup>1</sup>*,* <sup>2</sup>*,* <sup>3</sup>*,* <sup>5</sup>*,* <sup>8</sup>*,* <sup>13</sup>*,* <sup>21</sup>*,* <sup>34</sup>*,* <sup>55</sup>*,...*

**Difference Equation** 

 **Equation System Function** *z*  $y[n] = x[n] + y[n-1] + y[n-2]$  *H*(*z*) =  $\frac{Y(z)}{X(z)} = \frac{z^2}{1 - z - z^2}$ 

Relation between Unit-Sample Response and System Functional.

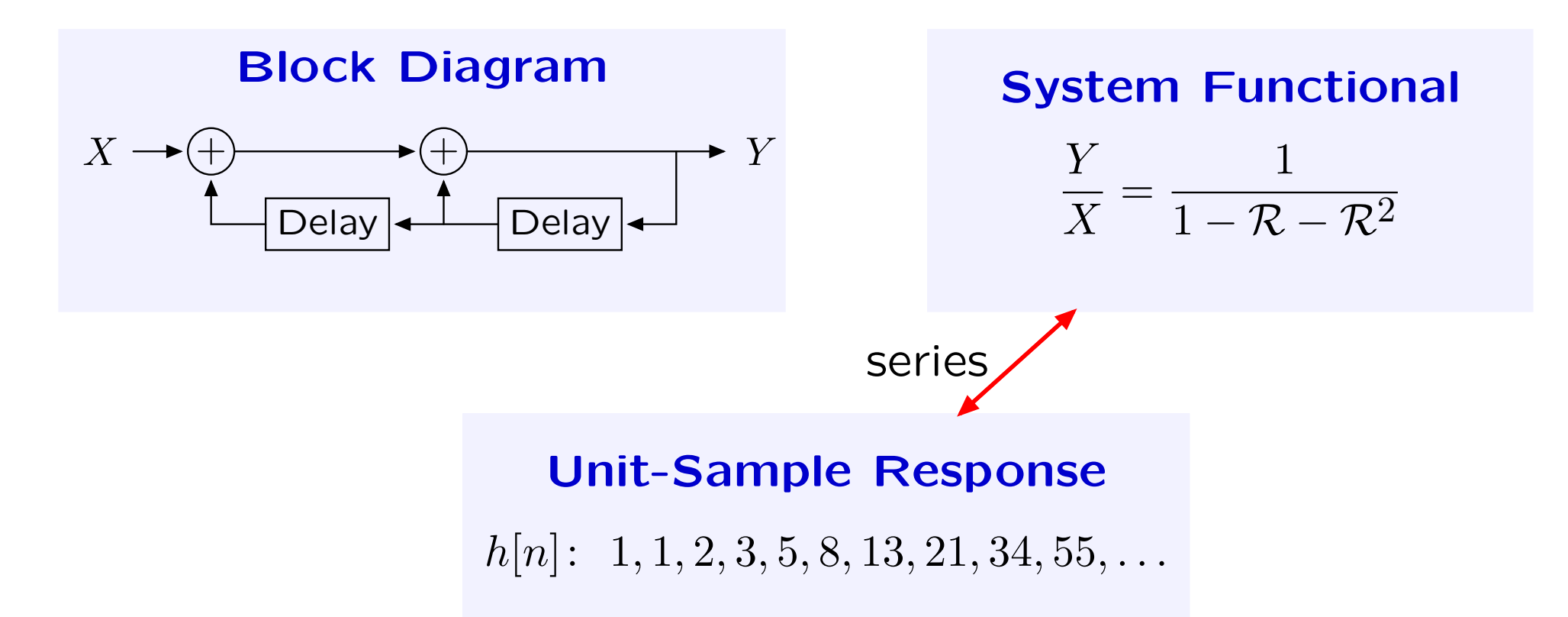

**Difference Equation** 

 **Equation System Function** *z*  $y[n] = x[n] + y[n-1] + y[n-2]$  *H*(*z*) =  $\frac{Y(z)}{X(z)} = \frac{z^2}{1 - z - z^2}$ 

#### Relation between System Functional and System Function.

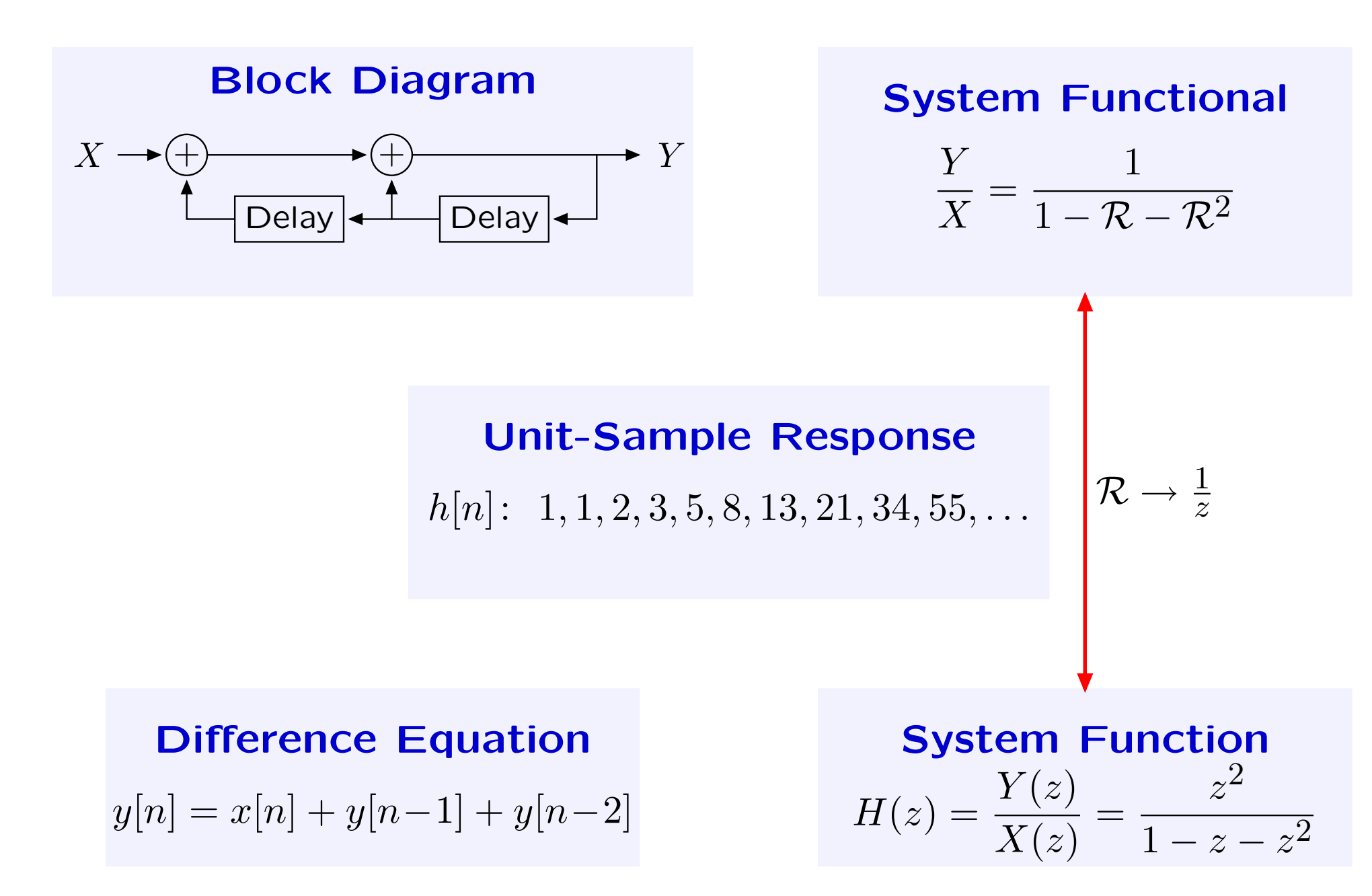

Relation between Unit-Sample Response and System Function.

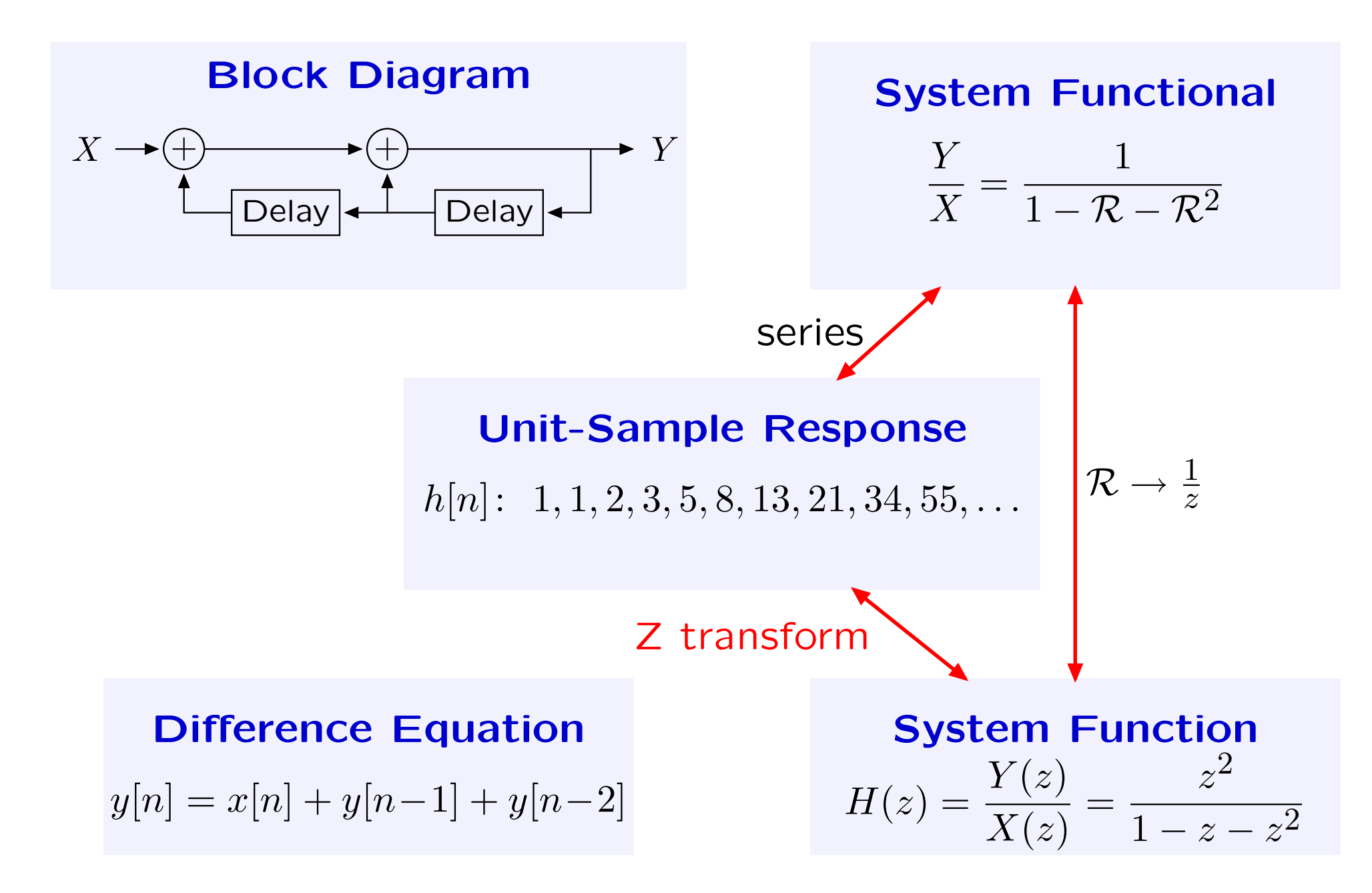

Example: Fibonacci system

 $\Omega$  operator expression

system functional

unit-sample response *h*[*n*]: <sup>1</sup>*,* <sup>1</sup>*,* <sup>2</sup>*,* <sup>3</sup>*,* <sup>5</sup>*,* <sup>8</sup>*,* <sup>13</sup>*,* <sup>21</sup>*,* <sup>34</sup>*,* <sup>55</sup>*,* <sup>89</sup>*,...*

$$
\frac{Y}{X}=\sum_n h[n]\mathcal{R}^n
$$

difference equation

\n
$$
y[n] = x[n] + y[n-1] + y[n-2]
$$
\noperator expression

\n
$$
Y = X + \mathcal{R}Y + \mathcal{R}^{2}Y
$$
\nsystem functional

\n
$$
\frac{Y}{X} = \frac{1}{1 - \mathcal{R} - \mathcal{R}^{2}}
$$
\nunit-sample response

\n
$$
h[n]: 1, 1, 2, 3, 5, 8, 13, 21, 34, 55, 89, \ldots
$$

$$
H(z) = \sum_{n} h[n] z^{-n} \quad \leftarrow \text{ Z transform!}
$$

# **Z Transform**

Z transform is discrete-time analog of Laplace transform.

Z transform maps <sup>a</sup> function of discrete time *<sup>n</sup>* to <sup>a</sup> function of *<sup>z</sup>*.

$$
X(z) = \sum_{n} x[n]z^{-n}
$$

There are two important variants:

Unilateral

$$
X(z) = \sum_{n=0}^{\infty} x[n]z^{-n}
$$

Bilateral

$$
X(z) = \sum_{n = -\infty}^{\infty} x[n]z^{-n}
$$

Differences are analogous to those for the Laplace transform.

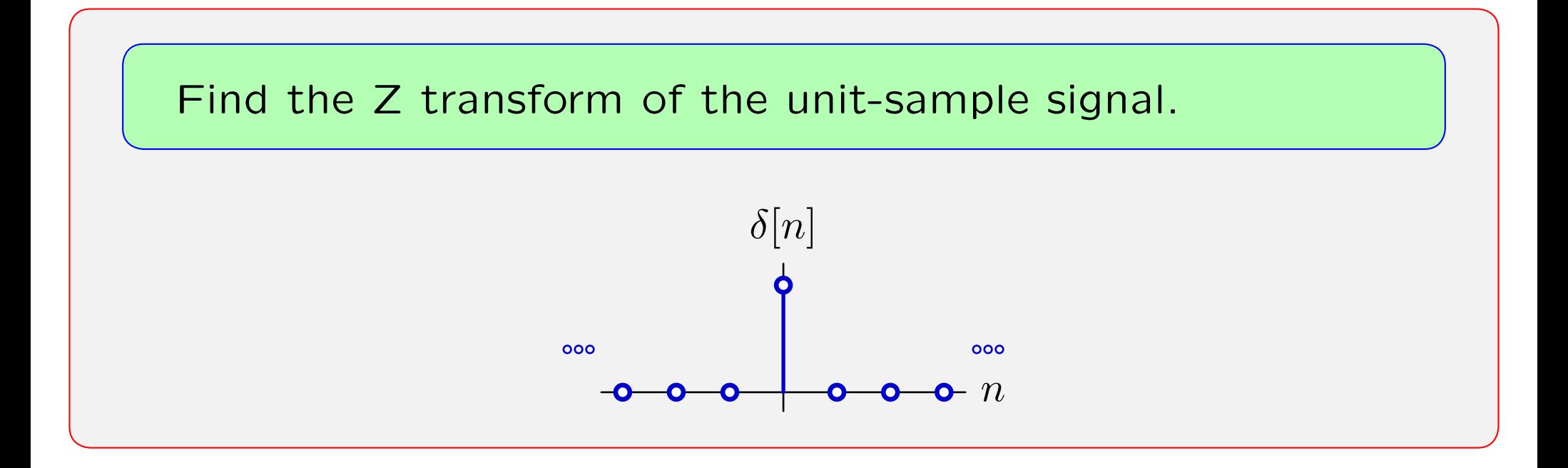

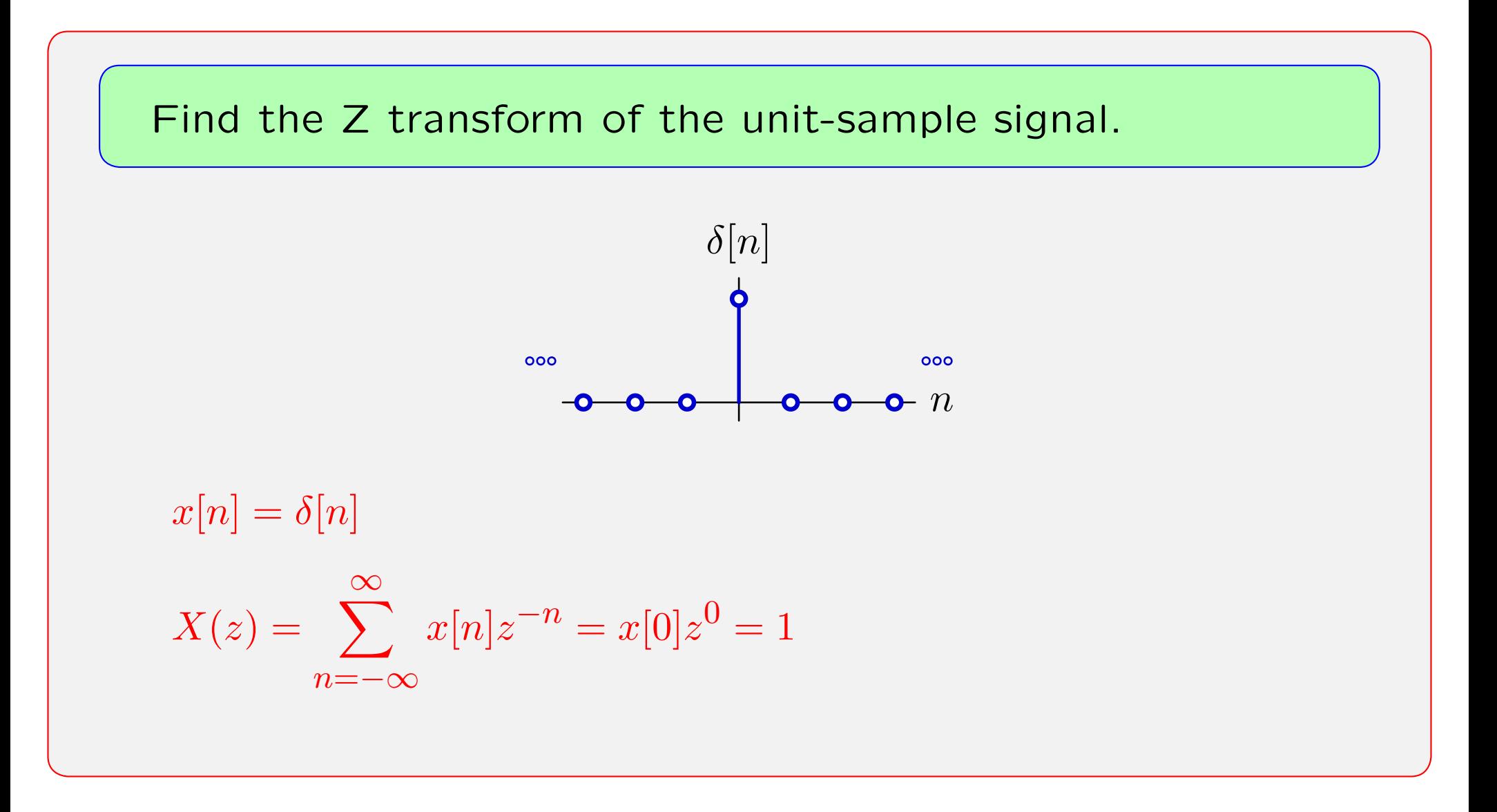

 $\mathcal{Z}\{\delta[n]\} = 1$ , analogous to  $\mathcal{L}\{\delta(t)\} = 1$ .

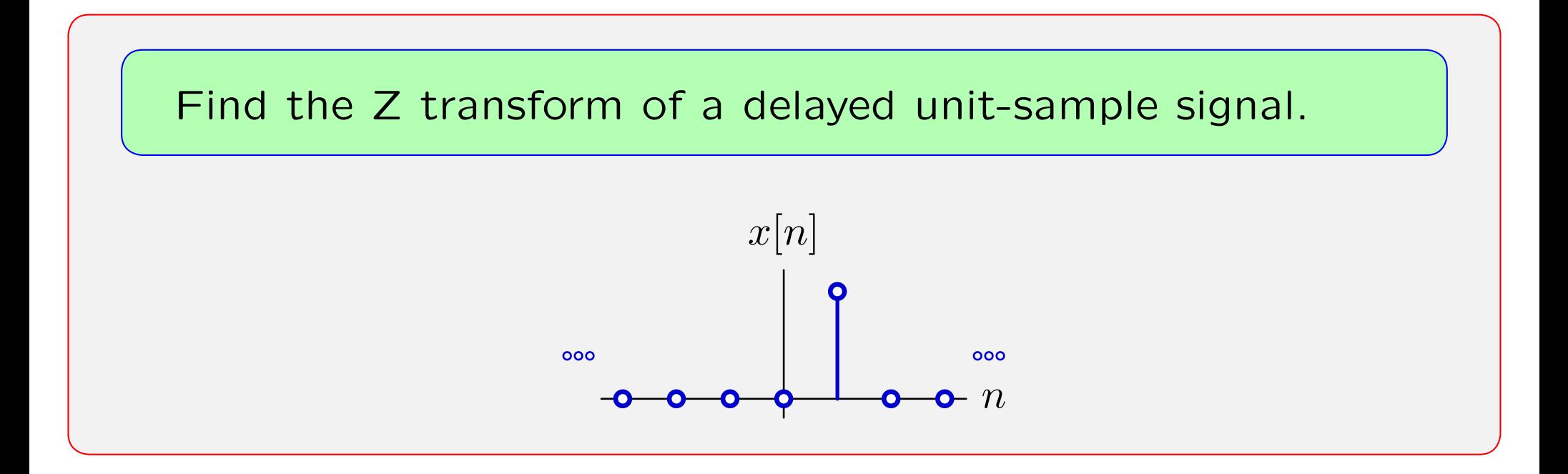

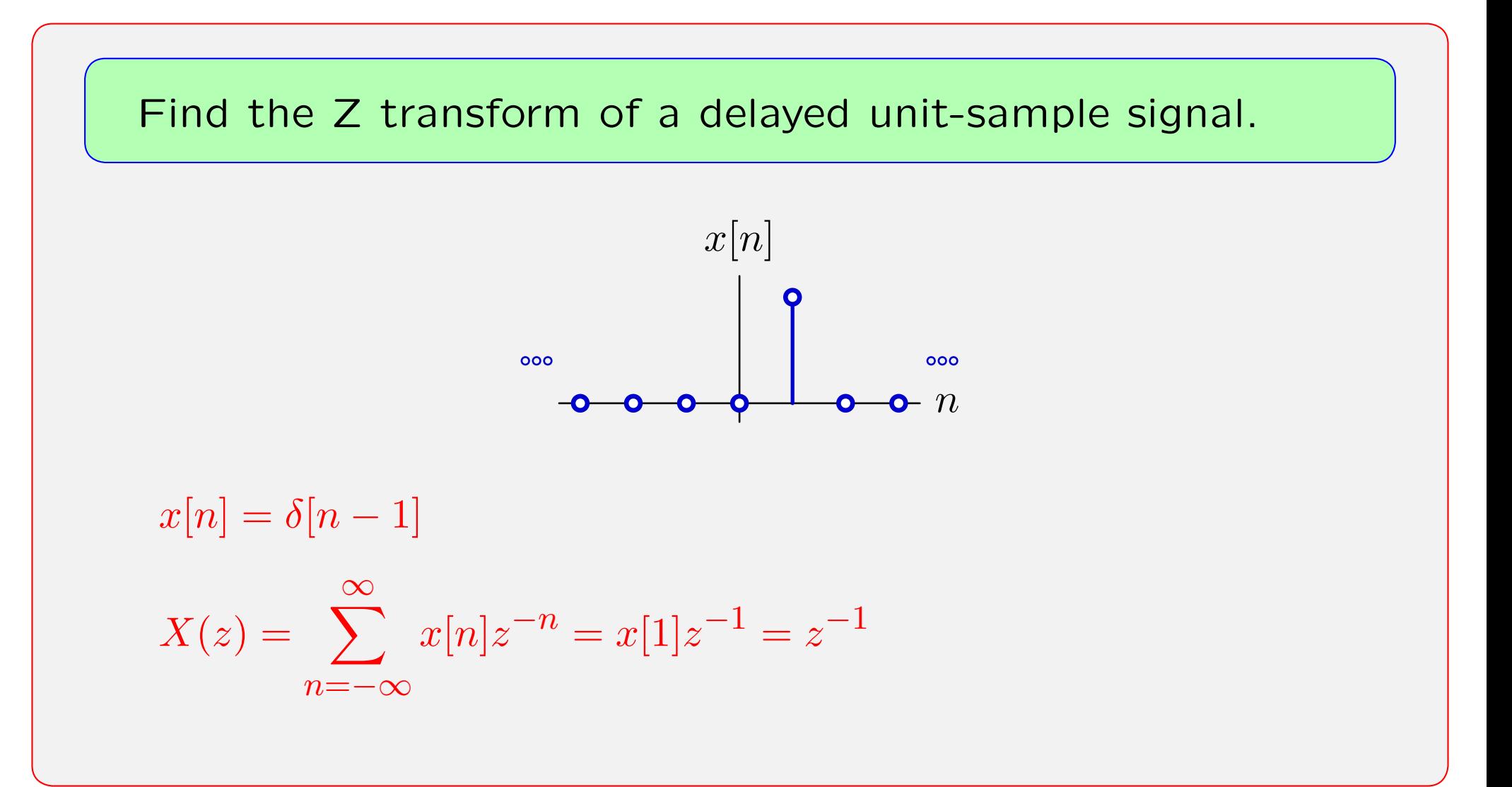

# **Z Transforms**

Example: Find the Z transform of the following signal.

� � *<sup>x</sup>*[*n*] <sup>=</sup> <sup>78</sup> *<sup>n</sup> <sup>u</sup>*[*n*] *n<sup>−</sup>*4*−*3*−*2*−*1 0123 4

$$
X(z) = \sum_{n = -\infty}^{\infty} \left(\frac{7}{8}\right)^n z^{-n} u[n] = \sum_{n = 0}^{\infty} \left(\frac{7}{8}\right)^n z^{-n} = \frac{1}{1 - \frac{7}{8}z^{-1}} = \frac{z}{z - \frac{7}{8}}
$$
\nprovided

\n
$$
\left|\frac{7}{8}z^{-1}\right| < 1, \text{ i.e., } |z| > \frac{7}{8}.
$$

# **Z Transforms**

Example: Find the Z transform of the following signal.

� �*<sup>n</sup>* <sup>78</sup> *<sup>x</sup>*[*n*] <sup>=</sup> *<sup>u</sup>*[*n*] *n<sup>−</sup>*4*−*3*−*2*−*1 0123 4

 $\boldsymbol{z}$ 

7 8*z <sup>−</sup>*

$$
X(z) = \sum_{n = -\infty}^{\infty} \left(\frac{7}{8}\right)^n z^{-n} u[n] = \sum_{n = 0}^{\infty} \left(\frac{7}{8}\right)^n z^{-n} = \frac{1}{1 - \frac{7}{8}z^{-1}} = \frac{z}{z - \frac{7}{8}}
$$
\nprovided

\n
$$
\left|\frac{7}{8}z^{-1}\right| < 1, \text{ i.e., } |z| > \frac{7}{8}.
$$

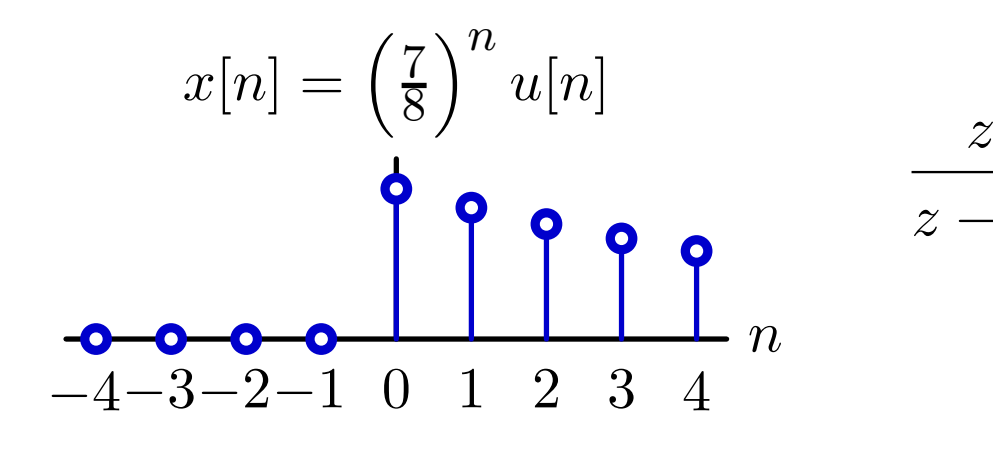

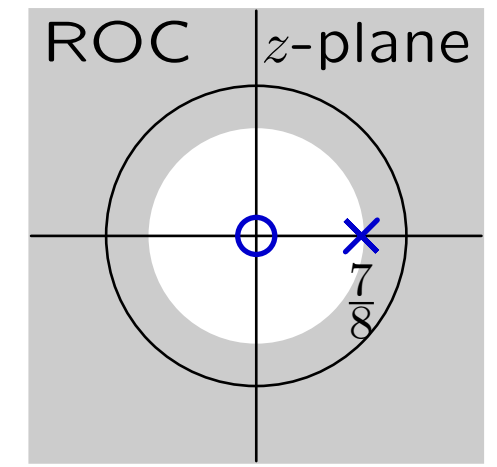

# **Shape of ROC**

Regions of converge for Z transform are delimited by circles. Example:  $x[n] = \alpha^n u[n]$ 

 $\boldsymbol{z}$ 

*z <sup>−</sup> α*

$$
X(z) = \sum_{n = -\infty}^{\infty} \alpha^n u[n] z^{-n} = \sum_{n = 0}^{\infty} \alpha^n z^{-n}
$$

$$
= \frac{1}{1 - \alpha z^{-1}}; \quad |\alpha z^{-1}| < 1
$$

$$
= \frac{z}{z - \alpha}; \quad |z| > |\alpha|
$$

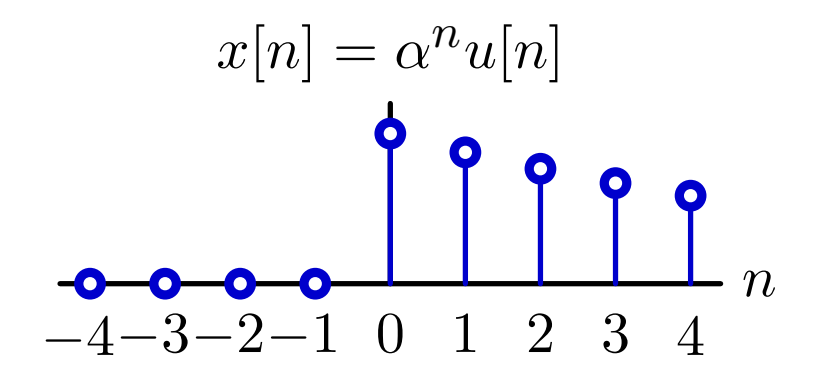

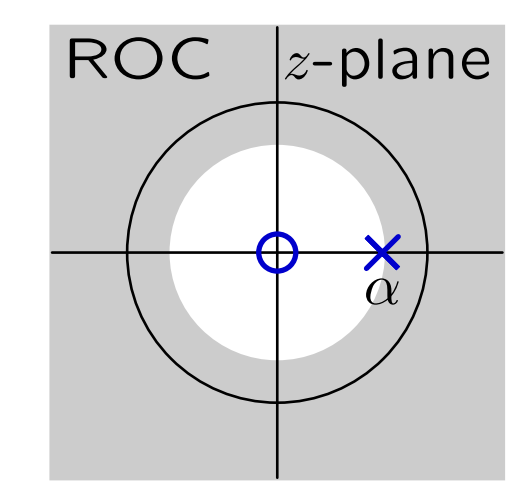

# **Shape of ROC**

Regions of converge for Laplace transform delimited by vertical lines. Example:  $x(t) = e^{\sigma t}u(t)$ 

$$
X(s) = \int_{-\infty}^{\infty} e^{\sigma t} u(t) e^{-st} dt = \int_{0}^{\infty} e^{\sigma t} e^{-st} dt
$$

$$
= \frac{1}{s - \sigma}; \quad \text{Re}(s) > \text{Re}(\sigma)
$$

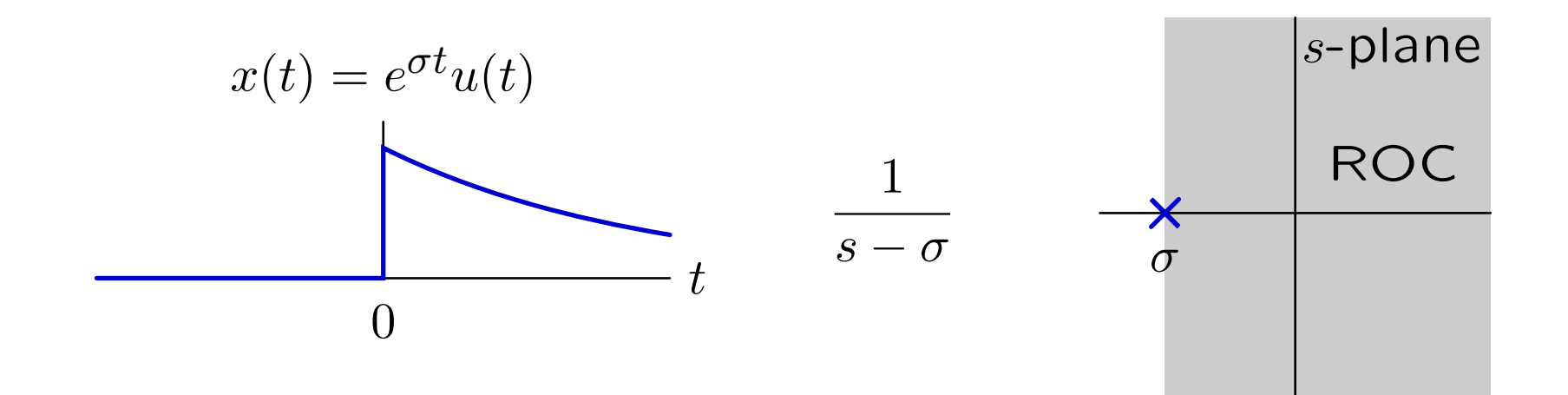

# **Distinguishing Features of Transforms**

Most-important feature of Laplace transforms is the derivative rule:  $x(t) \leftrightarrow X(s)$  $\dot{x}(t) \leftrightarrow s X(s)$ 

 $\rightarrow$  allows us to use Laplace transforms to solve differential equations.

Similarly, most-important feature of Z transforms is the delay rule:  $x[n] \leftrightarrow X(z)$  $x[n-1] \leftrightarrow z^{-1}X(z)$ 

*→* allows us to use Z transforms to solve difference equations.

#### **Distinguishing Features of Transforms**

Delay property

$$
x[n] \leftrightarrow X(z)
$$

$$
x[n-1] \leftrightarrow z^{-1}X(z)
$$

Proof:

$$
X(z) = \sum_{n = -\infty}^{\infty} x[n]z^{-n}
$$
  
Let  $y[n] = x[n-1]$  then  

$$
Y(z) = \sum_{n = -\infty}^{\infty} y[n]z^{-n} = \sum_{n = -\infty}^{\infty} x[n-1]z^{-n}
$$

Substitute *m* <sup>=</sup> *<sup>n</sup> <sup>−</sup>* 1

$$
Y(z) = \sum_{m = -\infty}^{\infty} x[m]z^{-m-1} = z^{-1}X(z)
$$

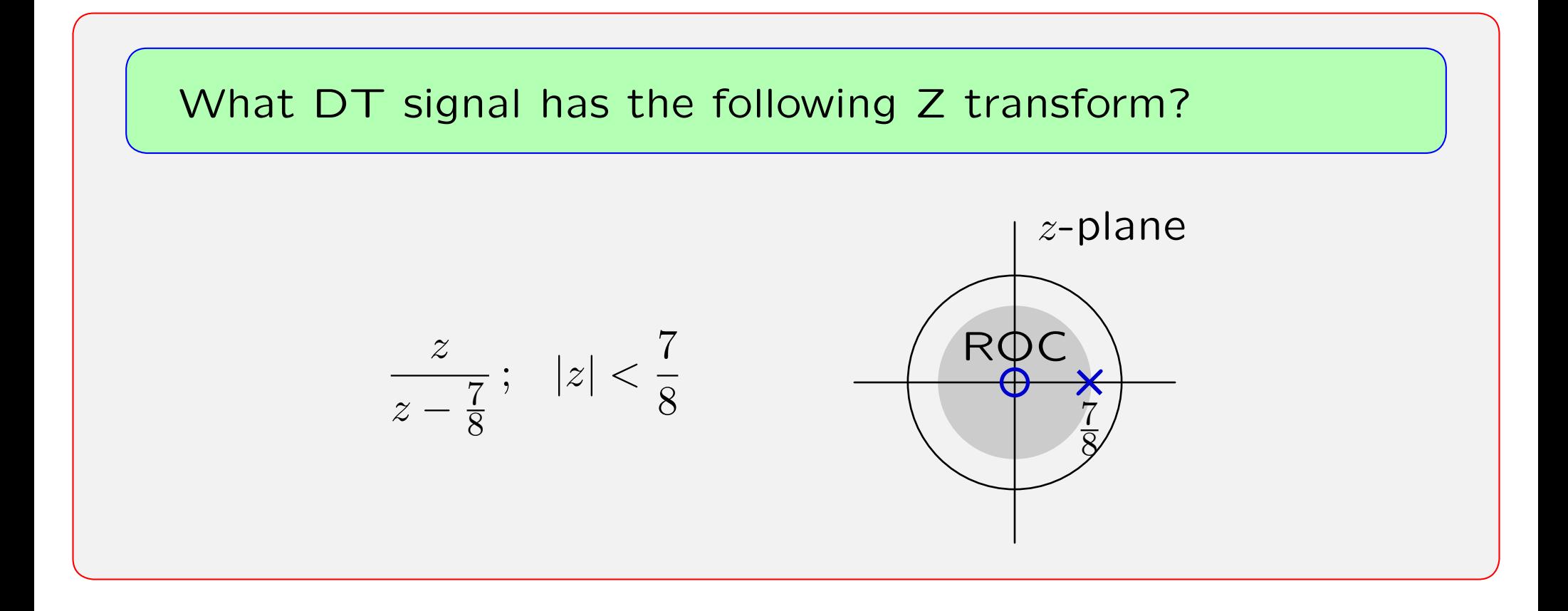

If

$$
Y(z) = \frac{z}{z - \frac{7}{8}}; \quad |z| < \frac{7}{8}
$$

then *<sup>y</sup>*[*n*] corresponds to the unit-sample response of

$$
H(z)=\frac{Y(z)}{X(z)}=\frac{z}{z-\frac{7}{8}}\,.
$$

The difference equation for this system is

$$
y[n+1] - \frac{7}{8}y[n] = x[n+1].
$$

Convergence inside  $|z|=\frac{7}{8}$  corresponds to a left-sided (non-causal) response. Solve by iterating backwards in time:

$$
y[n] = \frac{8}{7} (y[n+1] - x[n+1])
$$

Solve by iterating backwards in time:

$$
y[n] = \frac{8}{7} (y[n+1] - x[n+1])
$$

Start "at rest":

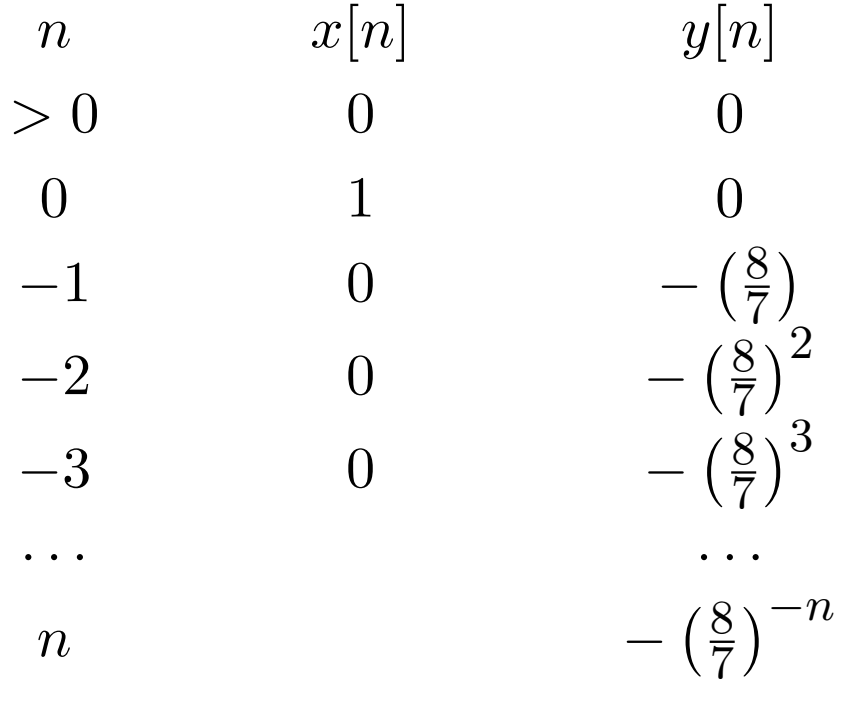

$$
y[n] = -\left(\frac{8}{7}\right)^{-n}
$$
;  $n < 0 = -\left(\frac{7}{8}\right)^{n} u[-1-n]$ 

Plot

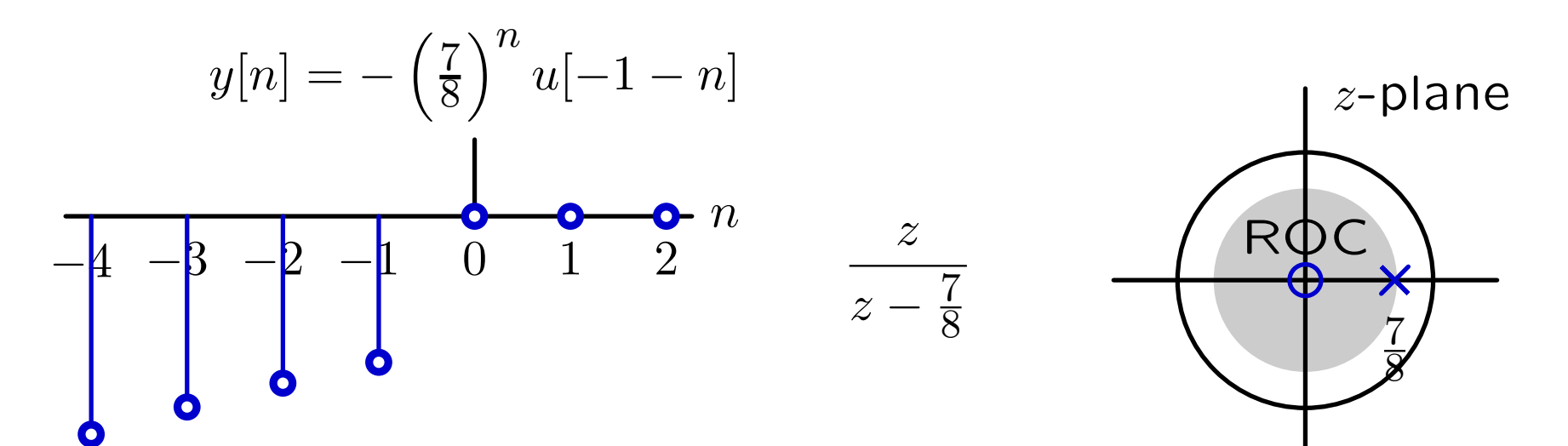

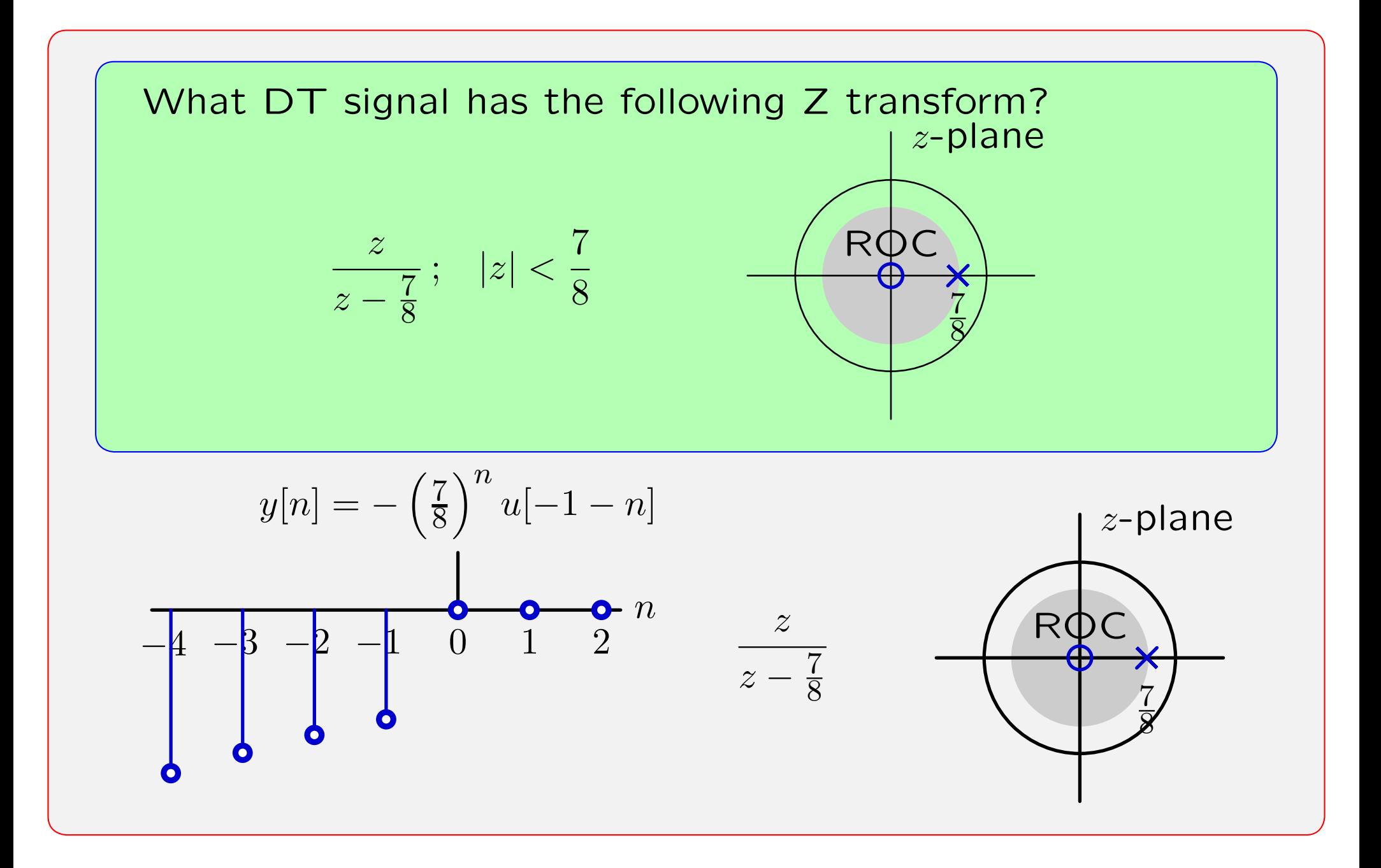

Find the inverse transform of  
\n
$$
X(z) = \frac{-3z}{2z^2 - 5z + 2}
$$
\ngiven that the ROC includes the unit circle.

Find the inverse transform of

$$
X(z) = \frac{-3z}{2z^2 - 5z + 2}
$$

given that the ROC includes the unit circle.

Expand with partial fractions:

$$
X(z) = \frac{-3z}{2z^2 - 5z + 2} = \frac{1}{2z - 1} - \frac{2}{z - 2}
$$

Not at standard form!

#### Standard forms:

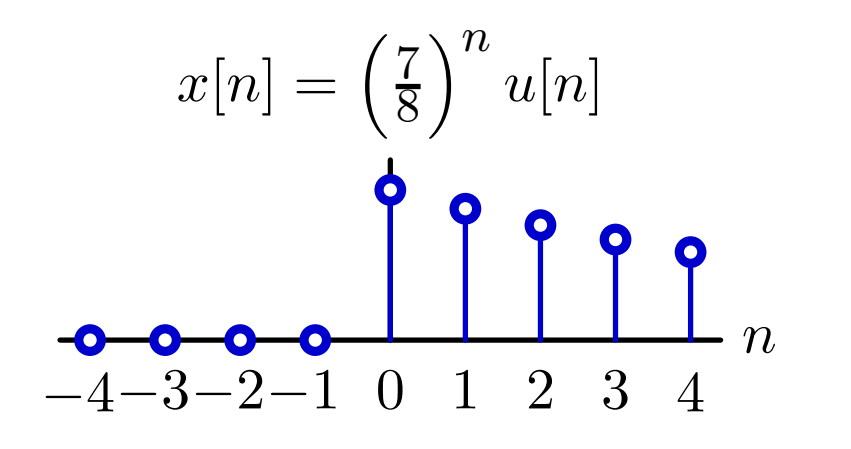

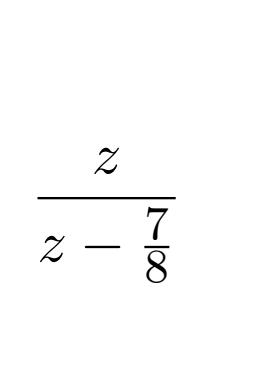

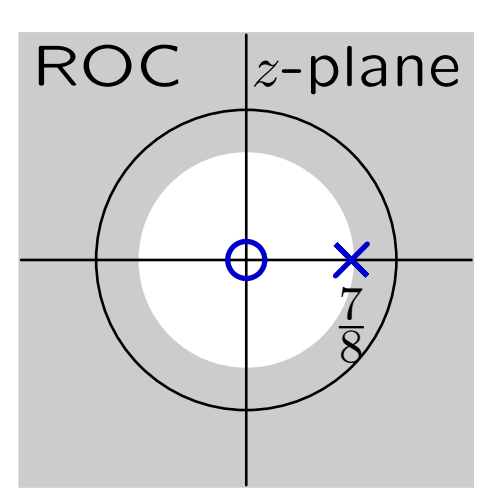

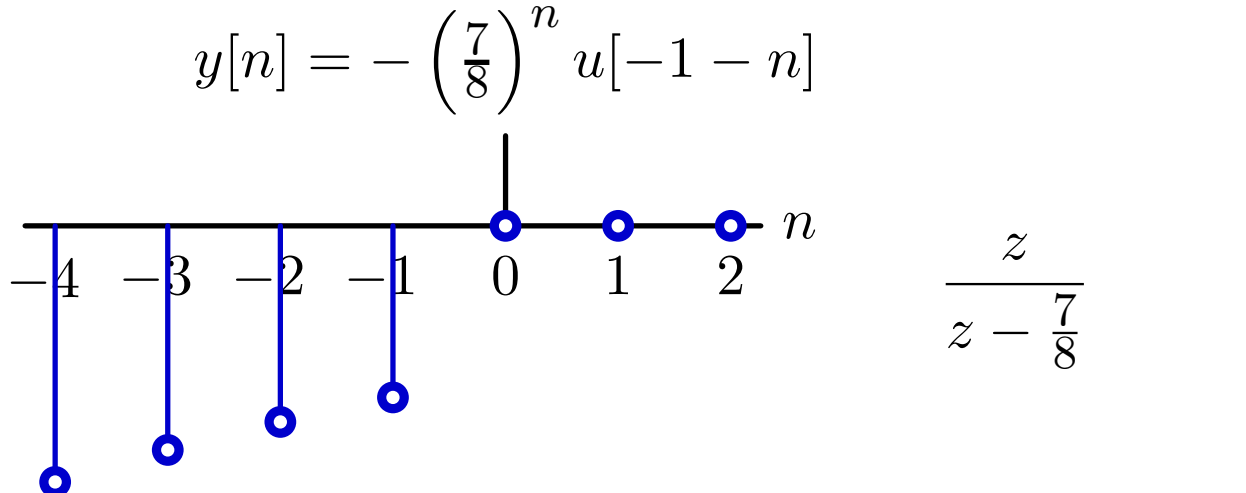

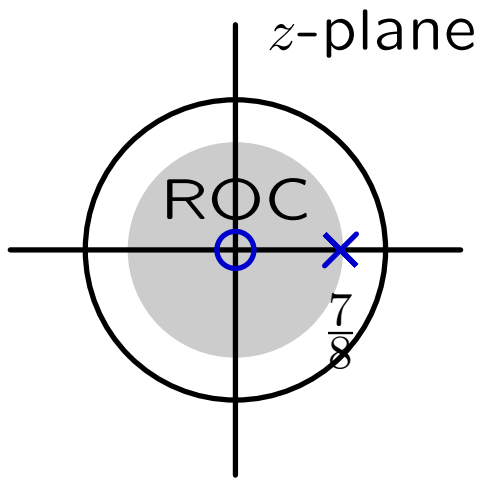

Find the inverse transform of

$$
X(z) = \frac{-3z}{2z^2 - 5z + 2}
$$

given that the ROC includes the unit circle.

Expand with partial fractions:

$$
X(z) = \frac{-3z}{2z^2 - 5z + 2} = \frac{1}{2z - 1} - \frac{2}{z - 2}
$$

Not at standard form!

Expand it differently: as <sup>a</sup> standard form:

$$
X(z) = \frac{-3z}{2z^2 - 5z + 2} = \frac{2z}{2z - 1} - \frac{z}{z - 2} = \frac{z}{z - \frac{1}{2}} - \frac{z}{z - 2}
$$

Standard form: a pole at  $\frac{1}{2}$  and a pole at 2.

Ratio of polynomials in *<sup>z</sup>*:

$$
X(z) = \frac{-3z}{2z^2 - 5z + 2} = \frac{z}{z - \frac{1}{2}} - \frac{z}{z - 2}
$$

 $-$  a pole at  $\frac{1}{2}$  and a pole at  $2.$ 

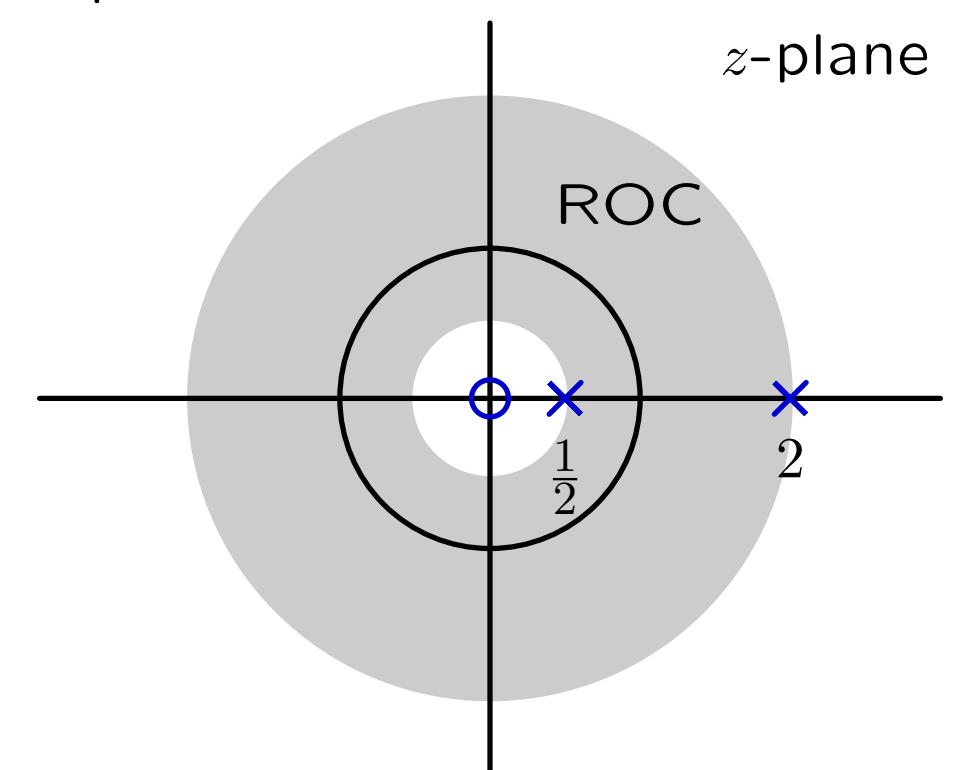

 $\left(\frac{1}{2}\right)^n u[n] + 2^n$ Region of convergence is "outside" pole at  $\frac{1}{2}$  but "inside" pole at  $2.$  $x[n]=\left(\frac{1}{2}\right)\ \ u[n]+2^n u[-1-n]$ 

Plot.

$$
x[n] = \left(\frac{1}{2}\right)^n u[n] + 2^n u[-1-n]
$$
  

$$
x[n]
$$

Alternatively, stick with non-standard form:

$$
X(z) = \frac{-3z}{2z^2 - 5z + 2} = \frac{1}{2z - 1} - \frac{2}{z - 2}
$$

Make it look more standard:

$$
X(z) = \frac{1}{2}z^{-1}\frac{z}{z-\frac{1}{2}} - 2z^{-1}\frac{z}{z-2}
$$

Alternatively, stick with non-standard form:

$$
X(z) = \frac{-3z}{2z^2 - 5z + 2} = \frac{1}{2z - 1} - \frac{2}{z - 2}
$$

Make it look more standard:

$$
X(z) = \frac{1}{2}z^{-1}\frac{z}{z-\frac{1}{2}} - 2z^{-1}\frac{z}{z-2}
$$

Now

$$
x[n] = \frac{1}{2} \mathcal{R} \left\{ \left(\frac{1}{2}\right)^n u[n] \right\} + 2 \mathcal{R} \left\{ + 2^n u[-1 - n] \right\}
$$
  
=  $\frac{1}{2} \left\{ \left(\frac{1}{2}\right)^{n-1} u[n-1] \right\} + 2 \left\{ + 2^{n-1} u[-n] \right\}$   
=  $\left\{ \left(\frac{1}{2}\right)^n u[n-1] \right\} + \left\{ + 2^n u[-n] \right\}$   
 $x[n]$ 

Alternative 3: expand as polynomials in *<sup>z</sup><sup>−</sup>*1:

$$
X(z) = \frac{-3z}{2z^2 - 5z + 2} = \frac{-3z^{-1}}{2 - 5z^{-1} + 2z^{-2}}
$$
  
= 
$$
\frac{2}{2 - z^{-1}} - \frac{1}{1 - 2z^{-1}} = \frac{1}{1 - \frac{1}{2}z^{-1}} - \frac{1}{1 - 2z^{-1}}
$$

Now

$$
x[n] = \left(\frac{1}{2}\right)^n u[n] + 2^n u[-1-n]
$$
  

$$
x[n]
$$

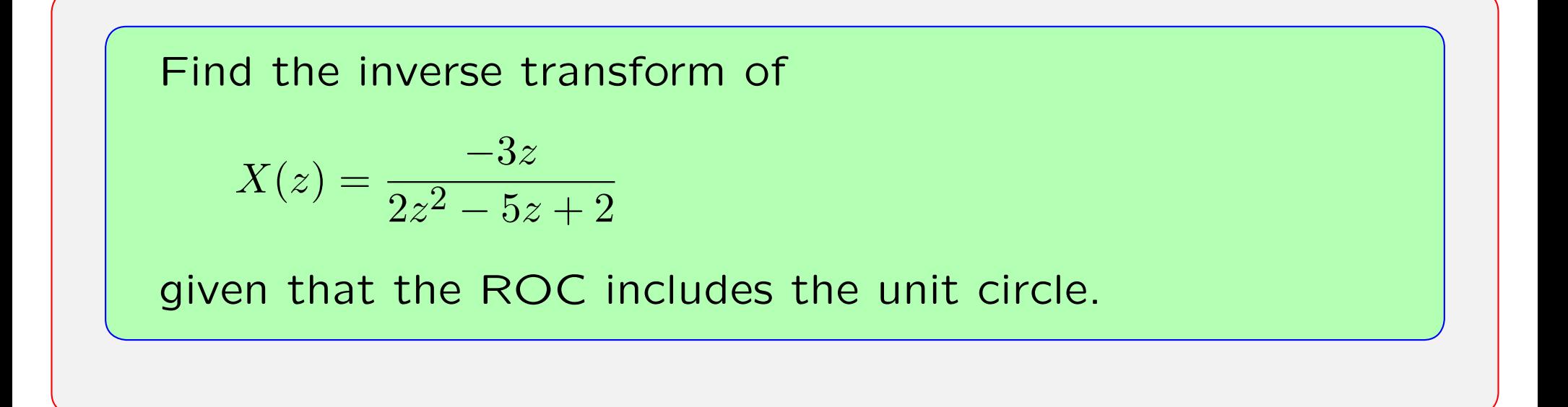

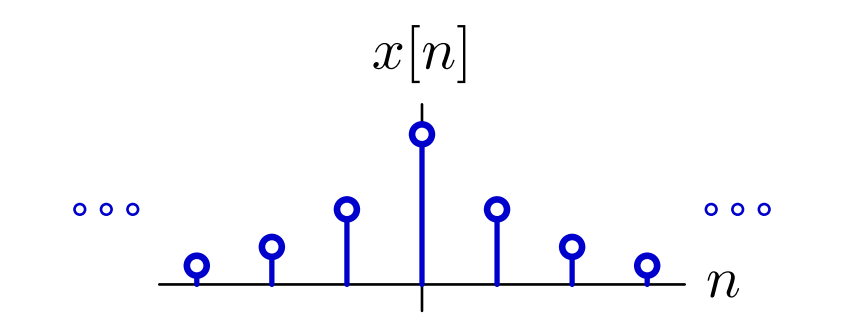

# **Solving Difference Equations with Z Transforms**

Start with difference equation:

$$
y[n] - \frac{1}{2}y[n-1] = \delta[n]
$$

Take the Z transform of this equation:

$$
Y(z) - \frac{1}{2}z^{-1}Y(z) = 1
$$

Solve for *Y* (*z*):

$$
Y(z) = \frac{1}{1 - \frac{1}{2}z^{-1}}
$$

Take the inverse Z transform (by recognizing the form of the transform):

$$
y[n] = \left(\frac{1}{2}\right)^n u[n]
$$

# **Inverse Z transform**

The inverse Z transform is defined by an integral that is not particularly easy to solve.

Formally,

$$
x[n] = \frac{1}{2\pi j} \int_C X(z) z^{n-1} ds
$$

were *C* represents <sup>a</sup> closed contour that circles the origin by running in a counterclockwise direction through the region of convergence. This integral is not generally easy to compute.

This equation can be useful to prove theorems.

There are better ways (e.g., partial fractions) to compute inverse transforms for the kinds of systems that we frequently encounter.

# **Properties of Z Transforms**

The use of Z Transforms to solve differential equations depends on several important properties.

Property  $x[n]$   $X(z)$  ROC Linearity *ax*<sub>1</sub>[*n*] + *bx*<sub>2</sub>[*n*] *aX*<sub>1</sub>(*z*) + *bX*<sub>2</sub>(*z*) ⊃ (*R*<sub>1</sub> ∩ *R*<sub>2</sub>) Delay  $x[n-1]$   $z^{-1}X(z)$  *R*  $\mathsf{Multiply}$  by *n nx*[*n*]  $\mathsf{I}$  $-z\frac{dX(z)}{dz}$  R  $\sum$ *∞*  $X_1(z)X_2(z) \quad \supset (R_1 \cap R_2)$ *m*=−∞

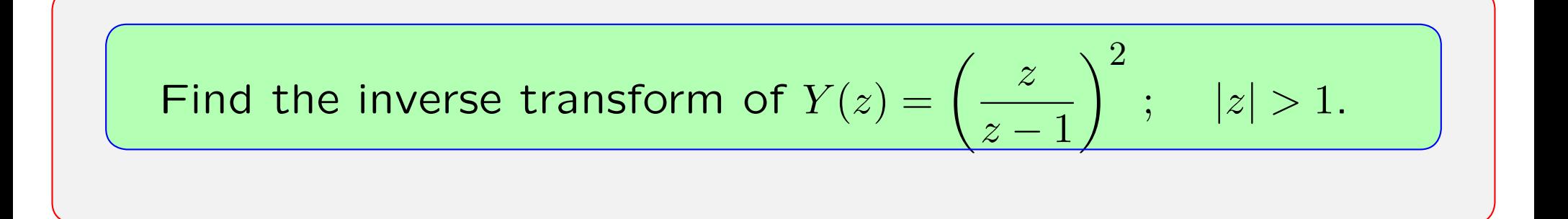

Find the inverse transform of 
$$
Y(z) = \left(\frac{z}{z-1}\right)^2
$$
;  $|z| > 1$ .

*<sup>y</sup>*[*n*] corresponds to unit-sample response of the **right-sided** system

$$
\frac{Y}{X} = \left(\frac{z}{z-1}\right)^2 = \left(\frac{1}{1-z^{-1}}\right)^2 = \left(\frac{1}{1-R}\right)^2
$$

$$
= \left(1 + \mathcal{R} + \mathcal{R}^2 + \mathcal{R}^3 + \cdots\right) \times \left(1 + \mathcal{R} + \mathcal{R}^2 + \mathcal{R}^3 + \cdots\right)
$$

$$
\frac{1}{1} \mathcal{R} \mathcal{R} \mathcal{R}^2 \mathcal{R}^3 \cdots
$$

$$
\frac{1}{1} \mathcal{R} \mathcal{R} \mathcal{R}^2 \mathcal{R}^3 \cdots
$$

$$
\mathcal{R} \mathcal{R} \mathcal{R}^2 \mathcal{R}^3 \mathcal{R}^4 \cdots
$$

$$
\mathcal{R}^2 \mathcal{R}^2 \mathcal{R}^3 \mathcal{R}^4 \mathcal{R}^5 \cdots
$$

$$
\mathcal{R}^3 \mathcal{R}^3 \mathcal{R}^4 \mathcal{R}^5 \mathcal{R}^6 \cdots
$$

$$
\cdots \cdots \cdots \cdots \cdots
$$

$$
\frac{Y}{X} = 1 + 2\mathcal{R} + 3\mathcal{R}^2 + 4\mathcal{R}^3 + \cdots = \sum_{n=0}^{\infty} (n+1)\mathcal{R}^n
$$

$$
y[n] = h[n] = (n+1)u[n]
$$

Table lookup method.

$$
Y(z) = \left(\frac{z}{z-1}\right)^2 \leftrightarrow y[n] = ?
$$
  

$$
\frac{z}{z-1} \leftrightarrow u[n]
$$

# **Properties of Z Transforms**

The use of Z Transforms to solve differential equations depends on several important properties.

Property  $x[n]$   $X(z)$  ROC Linearity *ax*<sub>1</sub>[*n*] + *bx*<sub>2</sub>[*n*] *aX*<sub>1</sub>(*z*) + *bX*<sub>2</sub>(*z*) ⊃ (*R*<sub>1</sub> ∩ *R*<sub>2</sub>) Delay  $x[n-1]$   $z^{-1}X(z)$  *R*  $\mathsf{Multiply}$  by *n nx*[*n*]  $\mathsf{I}$  $-z\frac{dX(z)}{dz}$  R  $\sum$ *∞*  $X_1(z)X_2(z) \quad \supset (R_1 \cap R_2)$ *m*=−∞

#### Table lookup method.

$$
Y(z) = \left(\frac{z}{z-1}\right)^2 \leftrightarrow y[n] = ?
$$
  

$$
\frac{z}{z-1} \leftrightarrow u[n]
$$
  

$$
-z\frac{d}{dz}\left(\frac{z}{z-1}\right) = z\left(\frac{1}{z-1}\right)^2 \leftrightarrow nu[n]
$$
  

$$
z \times \left(-z\frac{d}{dz}\left(\frac{z}{z-1}\right)\right) = \left(\frac{z}{z-1}\right)^2 \leftrightarrow (n+1)u[n+1] = (n+1)u[n]
$$

Relations among representations.

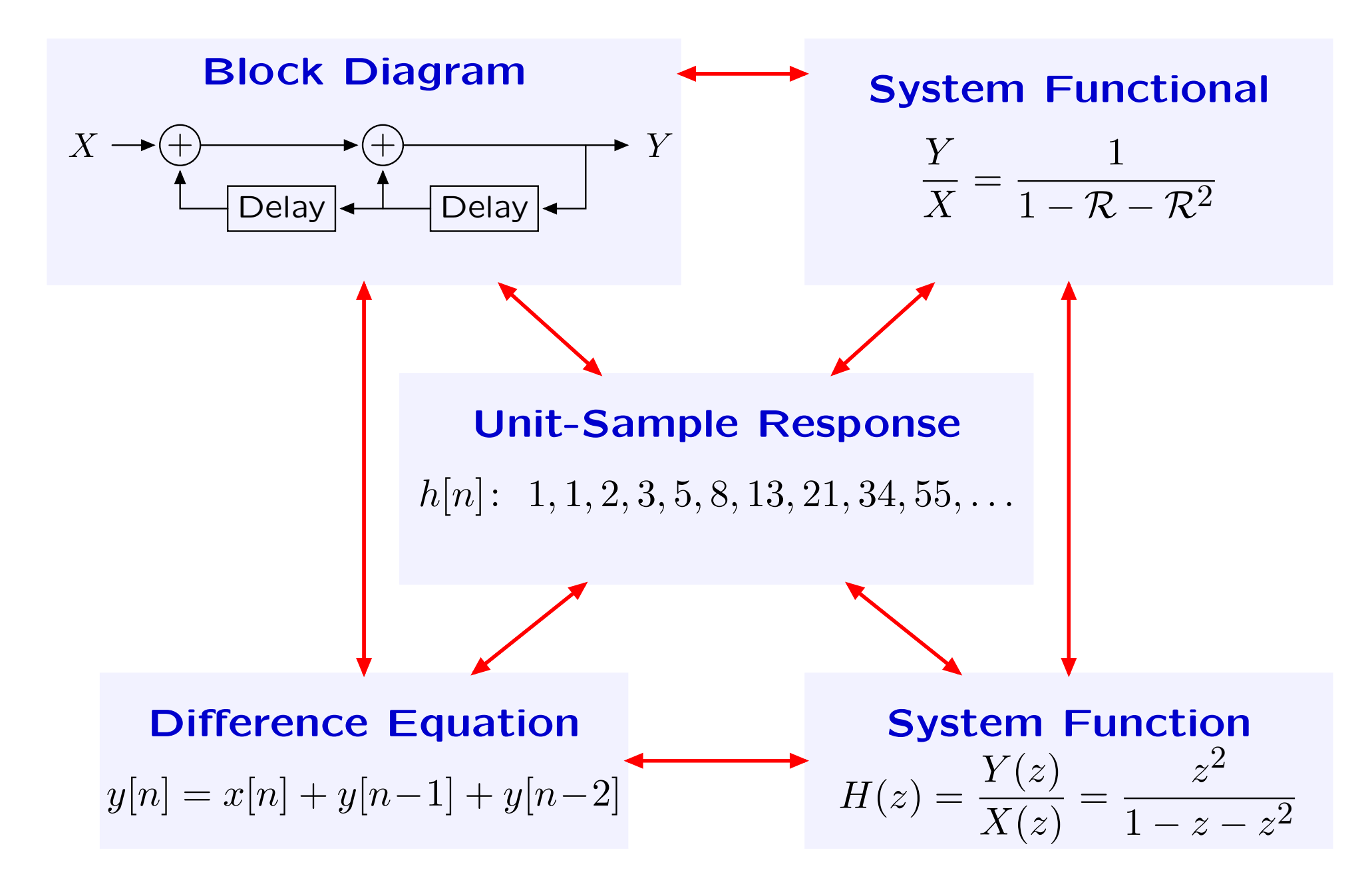

MIT OpenCourseWare <http://ocw.mit.edu>

6.003 Signals and Systems Spring 2010

For information about citing these materials or our Terms of Use, visit:<http://ocw.mit.edu/terms>.